#### МИНИСТЕРСТВО НАУКИ И ВЫСШЕГО ОБРАЗОВАНИЯ РОССИЙСКОЙ **ФЕЛЕРАЦИИ** федеральное государственное автономное образовательное учреждение высшего образования "САНКТ-ПЕТЕРБУРГСКИЙ ГОСУДАРСТВЕННЫЙ УНИВЕРСИТЕТ A SPOKOCMHTECKOLO IIPHBOPOCTPOEHHA"

Кафедра № 82

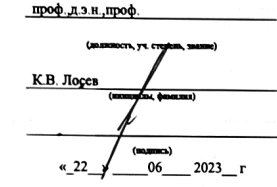

РАБОЧАЯ ПРОГРАММА ДИСЦИПЛИНЫ

#### «Информационные технологию»

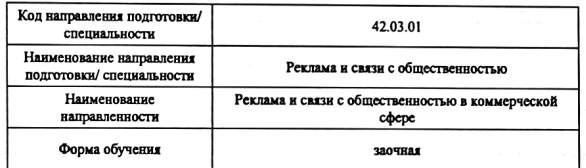

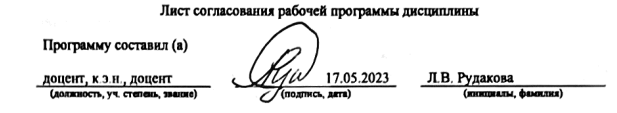

#### Программа одобрена на заседании кафедры № 82 « 18 » мая 2023 г. протокол № 10 Заведующий кафедрой № 82 18.05.2023 д.э.н. доц. А.С. Будагов (уч. степень, заявше)  $\overline{\lambda}$ , aava) (книжалы, фамилия)  $tanm$ Ответственный за ОП ВО 42.03.01(02) проф.,д.э.н.,проф.  $\mathcal{V}_{18.05.2023}$ К.В. Лосев (должность, уч. степень  $\overline{m}$ (инициалы, финкция) Заместитель декана факультета №6 под фодунеской работе

доц.,к.п.н.,доц. 18.05.2023 И.М. Евдокимов (должность, уч. степень, звание)  $\overline{\mathbf{m}}$ (HOODHAIL CANDLINE)

Санкт-Петербург-2023

### Аннотация

Дисциплина «Информационные технологии» входит в образовательную программу высшего образования – программу бакалавриата по направлению подготовки/ специальности 42.03.01 «Реклама и связи с общественностью» направленности «Реклама и связи с общественностью в коммерческой сфере». Дисциплина реализуется кафедрой «№82».

Дисциплина нацелена на формирование у выпускника следующих компетенций:

УК-1 «Способен осуществлять поиск, критический анализ и синтез информации, применять системный подход для решения поставленных задач»

УК-4 «Способен осуществлять деловую коммуникацию в устной и письменной формах на государственном языке Российской Федерации и иностранном(ых) языке(ах)»

ОПК-6 «Способен понимать принципы работы современных информационных технологий и использовать их для решения задач профессиональной деятельности»

Содержание дисциплины охватывает круг вопросов, связанных с осуществлением поиска, критического анализа и синтеза информации, применением системного подхода для решения поставленных задач, с пониманием принципов работы современных информационных технологий и использовать их для решения задач профессиональной деятельности, с возможностью осуществлять деловую коммуникацию в устной и письменной формах на государственном языке Российской Федерации и иностранном(ых) языке (ах).

Преподавание дисциплины предусматривает следующие формы организации учебного процесса: лекции, лабораторные работы, практические занятия, самостоятельная работа обучающегося.

Программой дисциплины предусмотрены следующие виды контроля: текущий контроль успеваемости, промежуточная аттестация в форме экзамена.

Общая трудоемкость освоения дисциплины составляет 7 зачетных единиц, 252 часа.

Язык обучения по дисциплине «русский»

1. Перечень планируемых результатов обучения по лисциплине

1.1. Цели преподавания дисциплины связанны с осуществлением поиска, критического анализа и синтеза информации, применением системного подхода для решения поставленных задач, с пониманием принципов работы современных информационных технологий и использовать их для решения задач профессиональной деятельности, с возможностью осуществлять деловую коммуникацию в устной и письменной формах на государственном языке Российской Федерации и иностранном(ых) языке (ax).

1.2. Дисциплина входит в состав обязательной части образовательной программы высшего образования (далее - ОП ВО).

1.3. Перечень планируемых результатов обучения по дисциплине, соотнесенных с планируемыми результатами освоения ОП ВО.

В результате изучения дисциплины обучающийся должен обладать следующими компетенциями или их частями. Компетенции и индикаторы их достижения приведены в таблице 1.

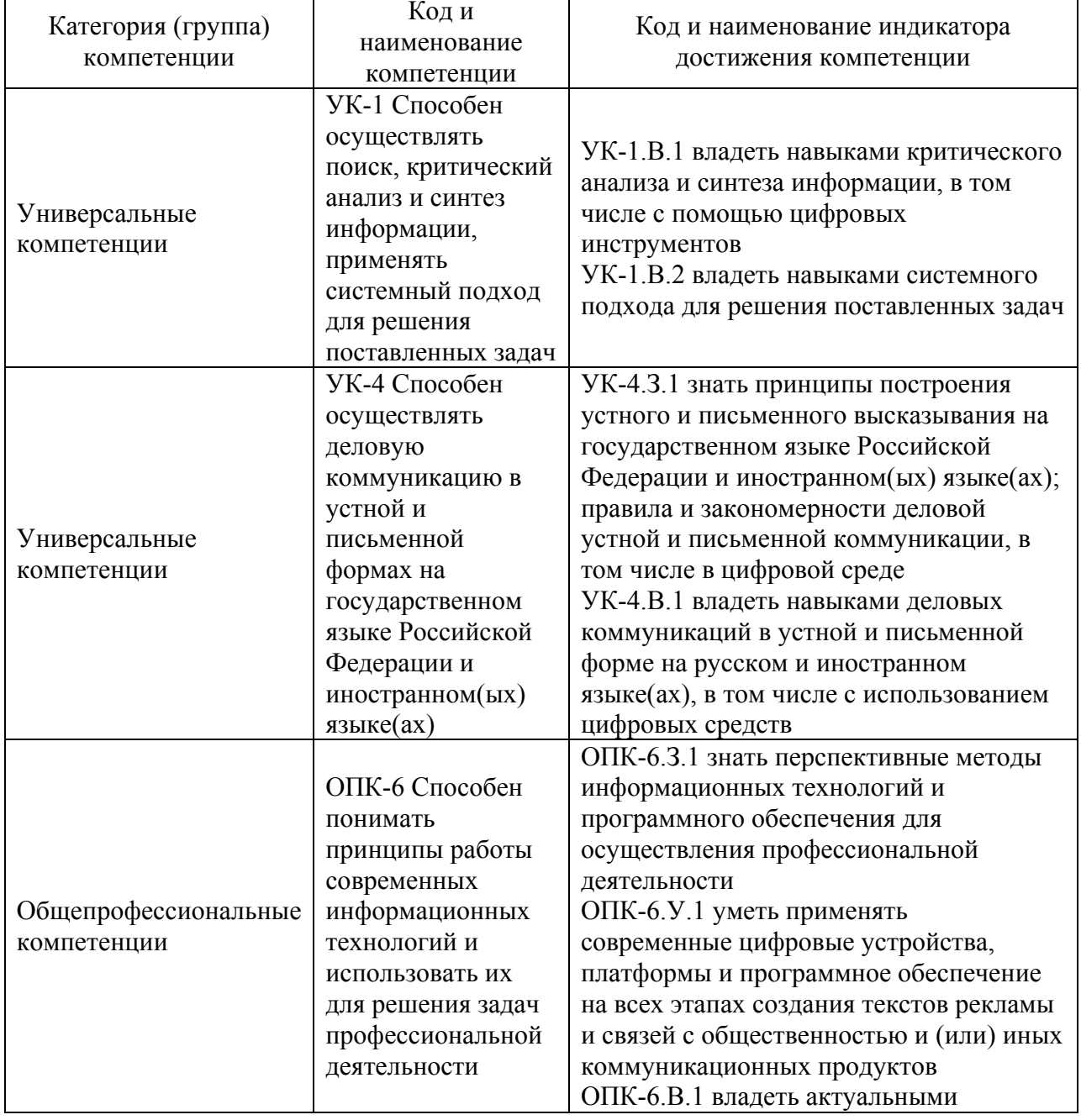

Таблица 1 - Перечень компетенций и индикаторов их достижения

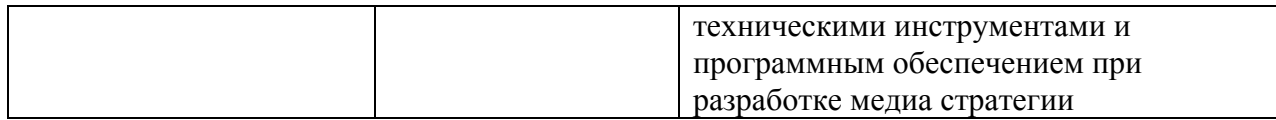

# 2. Место дисциплины в структуре ОП

Дисциплина может базироваться на знаниях, ранее приобретенных обучающимися при изучении следующих дисциплин:

− «Информатика»

Знания, полученные при изучении материала данной дисциплины, имеют как самостоятельное значение, так и могут использоваться при изучении других дисциплин:

- − «Маркетинг в профессиональной деятельности»,
- − «Теория и практика массовой информации»,
- − «Основы информационной безопасности».

# 3. Объем и трудоемкость дисциплины

Данные об общем объеме дисциплины, трудоемкости отдельных видов учебной работы по дисциплине (и распределение этой трудоемкости по семестрам) представлены в таблине 2.

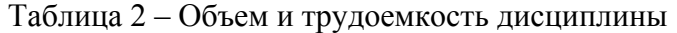

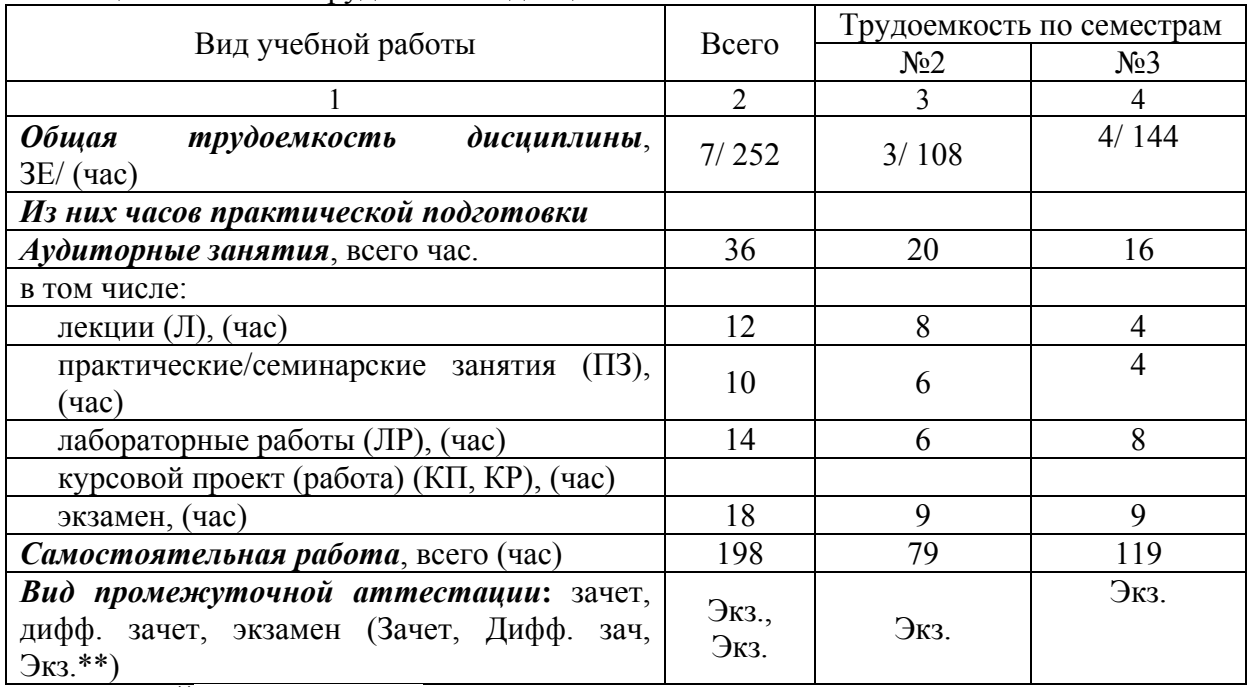

Примечание: **\*\***кандидатский экзамен

## 4. Содержание дисциплины

4.1. Распределение трудоемкости дисциплины по разделам и видам занятий. Разделы, темы дисциплины и их трудоемкость приведены в таблице 3.

Таблица 3 – Разделы, темы дисциплины, их трудоемкость

| Разделы, темы дисциплины                                                                                             | Лекции  <br>(час) | $\Pi$ 3 $(C$ 3 $)$<br>(час) | ЛР<br>(час) | ΚП<br>(час) | <b>CPC</b><br>́час) |
|----------------------------------------------------------------------------------------------------|-------------------|-----------------------------|-------------|-------------|---------------------|
| Семестр 2                                                                                                    |                   |                             |             |             |                     |
| Раздел 1. Роль и место информационных<br>технологий в современном мире<br>Тема 1.1 Понятие информационных технологий |                   |                             |             |             |                     |
| в современном обществе                                                                                               |                   |                             |             |             |                     |

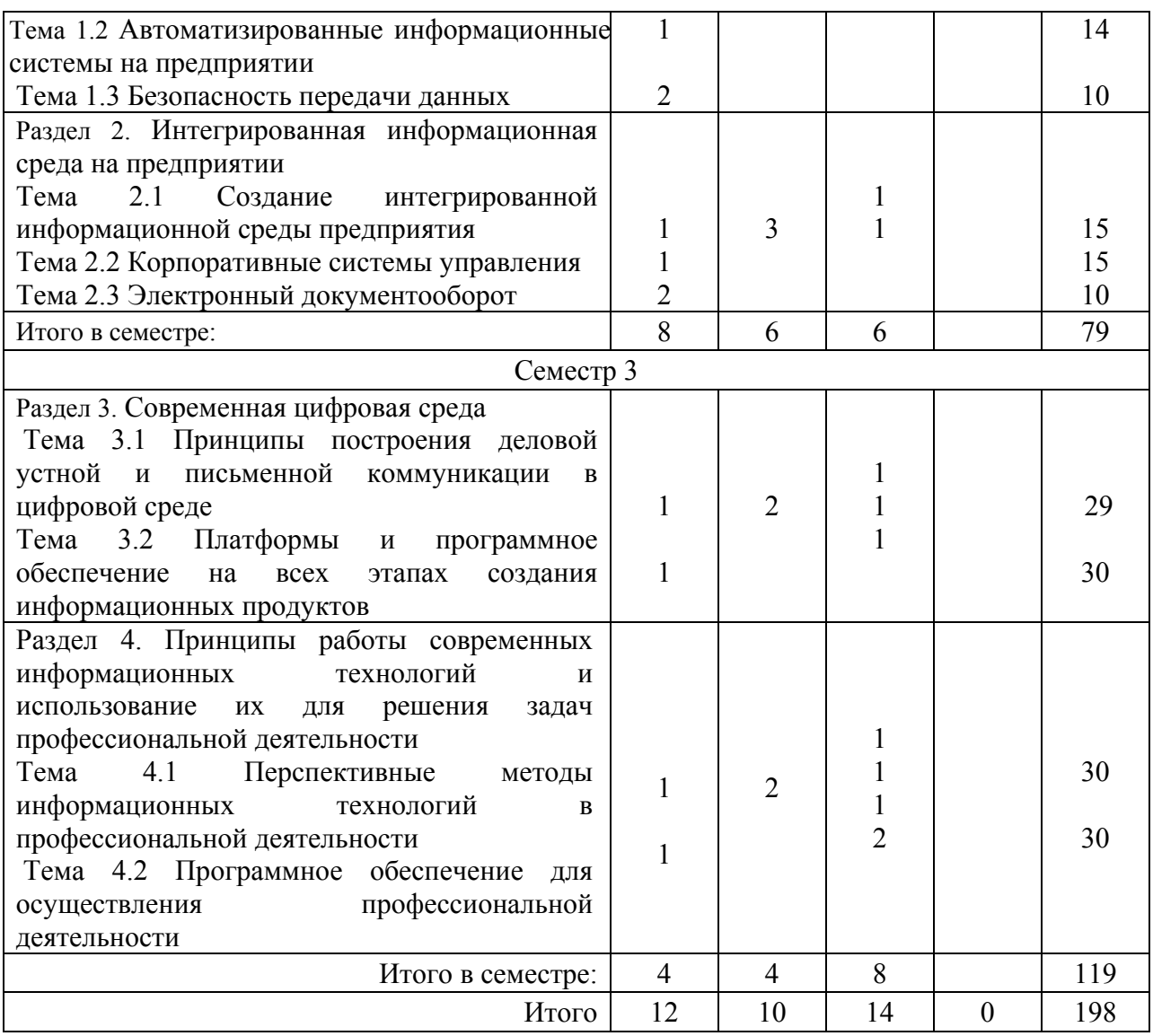

Практическая подготовка заключается в непосредственном выполнении обучающимися определенных трудовых функций, связанных с профессиональной деятельностью.

4.2. Содержание разделов и тем лекционных занятий.

Содержание разделов и тем лекционных занятий приведено в таблице 4.

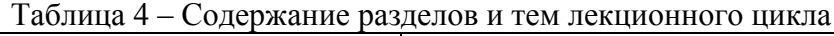

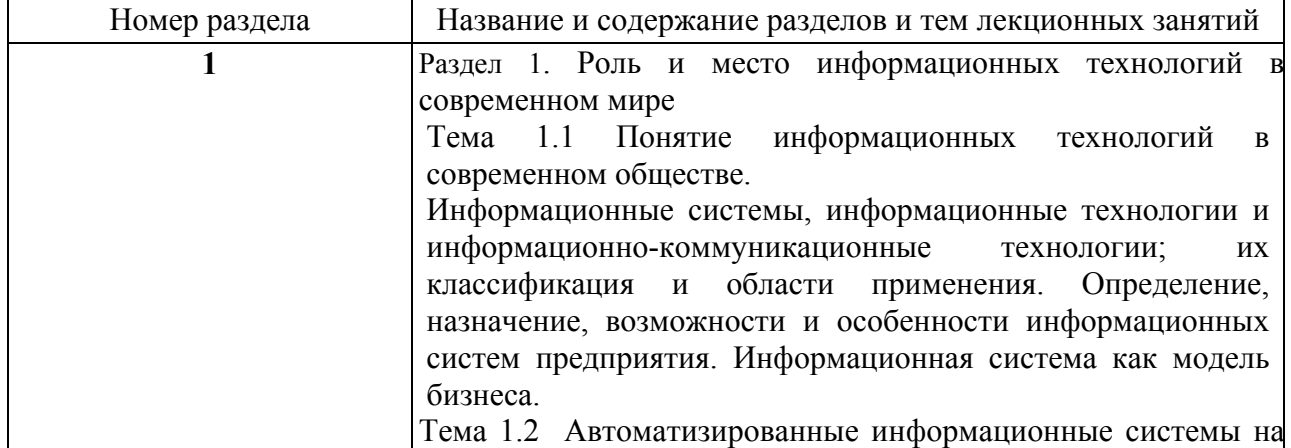

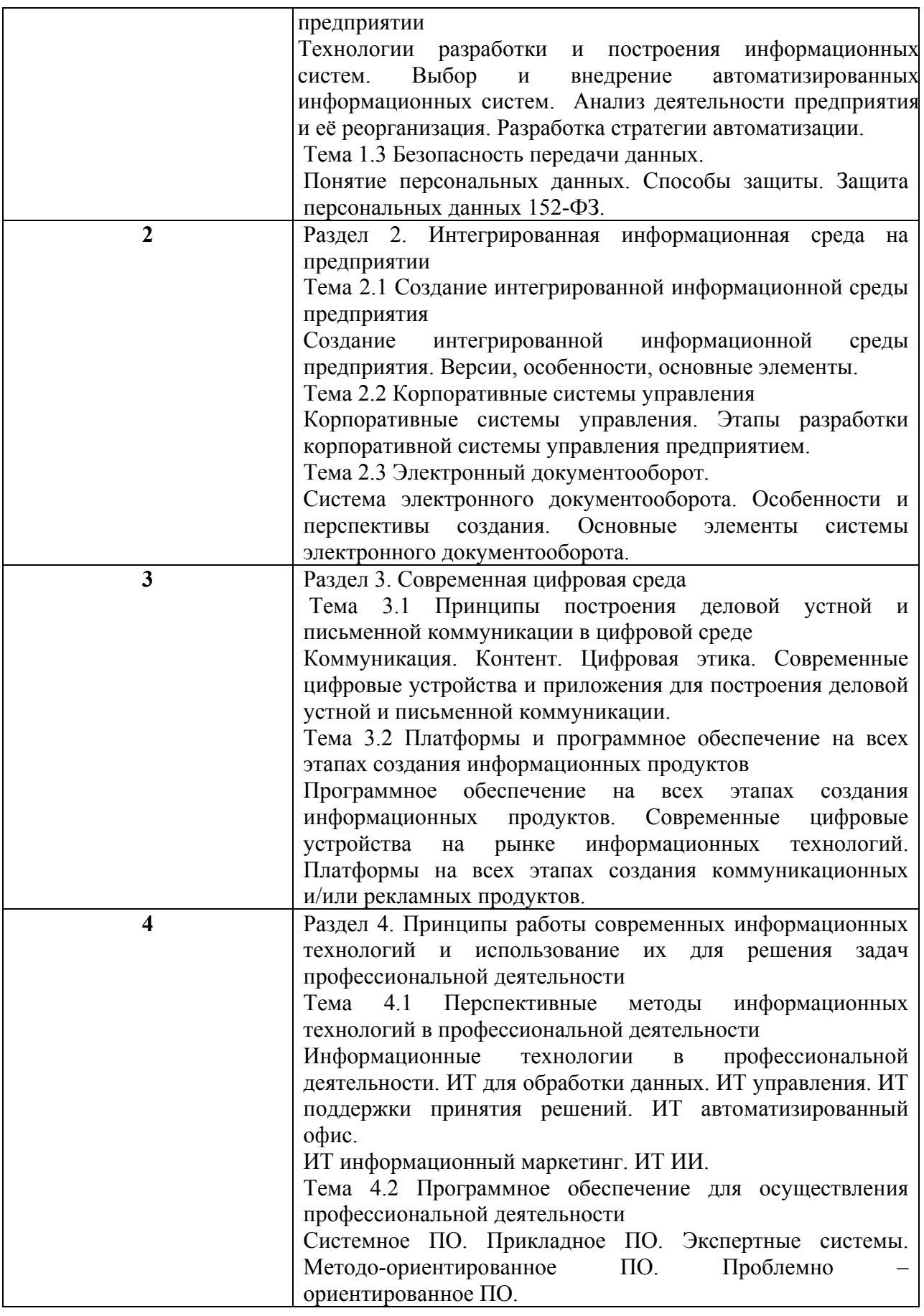

4.3. Практические (семинарские) занятия

Темы практических занятий и их трудоемкость приведены в таблице 5.

|                |                      |                     |                | Изних                | $N_2$          |  |  |  |  |
|----------------|----------------------|---------------------|----------------|----------------------|----------------|--|--|--|--|
| $N_2$          | Темы практических    | Формы практических  | Трудоемкость,  | практической раздела |                |  |  |  |  |
| $\Pi/\Pi$      | занятий              | занятий             | (4ac)          | подготовки,          | дисцип         |  |  |  |  |
|                |                      |                     |                | (час)                | ЛИНЫ           |  |  |  |  |
|                | Семестр 2            |                     |                |                      |                |  |  |  |  |
| 1              | Поиск присутствия    | Практическая работа | 3              | 3                    | 1              |  |  |  |  |
|                | «заказчика» в        |                     |                |                      |                |  |  |  |  |
|                | интернете и          |                     |                |                      |                |  |  |  |  |
|                | проведение           |                     |                |                      |                |  |  |  |  |
|                | критического         |                     |                |                      |                |  |  |  |  |
|                | анализа              |                     |                |                      |                |  |  |  |  |
| $\overline{2}$ | Поиск и анализ       | Практическая работа | 3              | 3                    | $\overline{2}$ |  |  |  |  |
|                | сайта конкурентов    |                     |                |                      |                |  |  |  |  |
|                |                      |                     | 6              | 6                    |                |  |  |  |  |
| Семестр 3      |                      |                     |                |                      |                |  |  |  |  |
|                | Создание деловых     | Практическая работа | $\overline{2}$ | $\overline{2}$       |                |  |  |  |  |
|                | запросов через email |                     |                |                      |                |  |  |  |  |
|                | и анализ             |                     |                |                      |                |  |  |  |  |
|                | полученного          |                     |                |                      |                |  |  |  |  |
|                | результата           |                     |                |                      |                |  |  |  |  |
| $\overline{2}$ | Использование        | Практическая работа | $\overline{2}$ | $\overline{2}$       | $\overline{2}$ |  |  |  |  |
|                | нейросети для        |                     |                |                      |                |  |  |  |  |
|                | текстовых задач      |                     |                |                      |                |  |  |  |  |
|                |                      |                     | 4              | $\overline{4}$       |                |  |  |  |  |
| Всего          |                      |                     | 10             | 10                   |                |  |  |  |  |

Таблица 5 – Практические занятия и их трудоемкость

4.4. Лабораторные занятия

Темы лабораторных занятий и их трудоемкость приведены в таблице 6.

# Таблица 6 – Лабораторные занятия и их трудоемкость

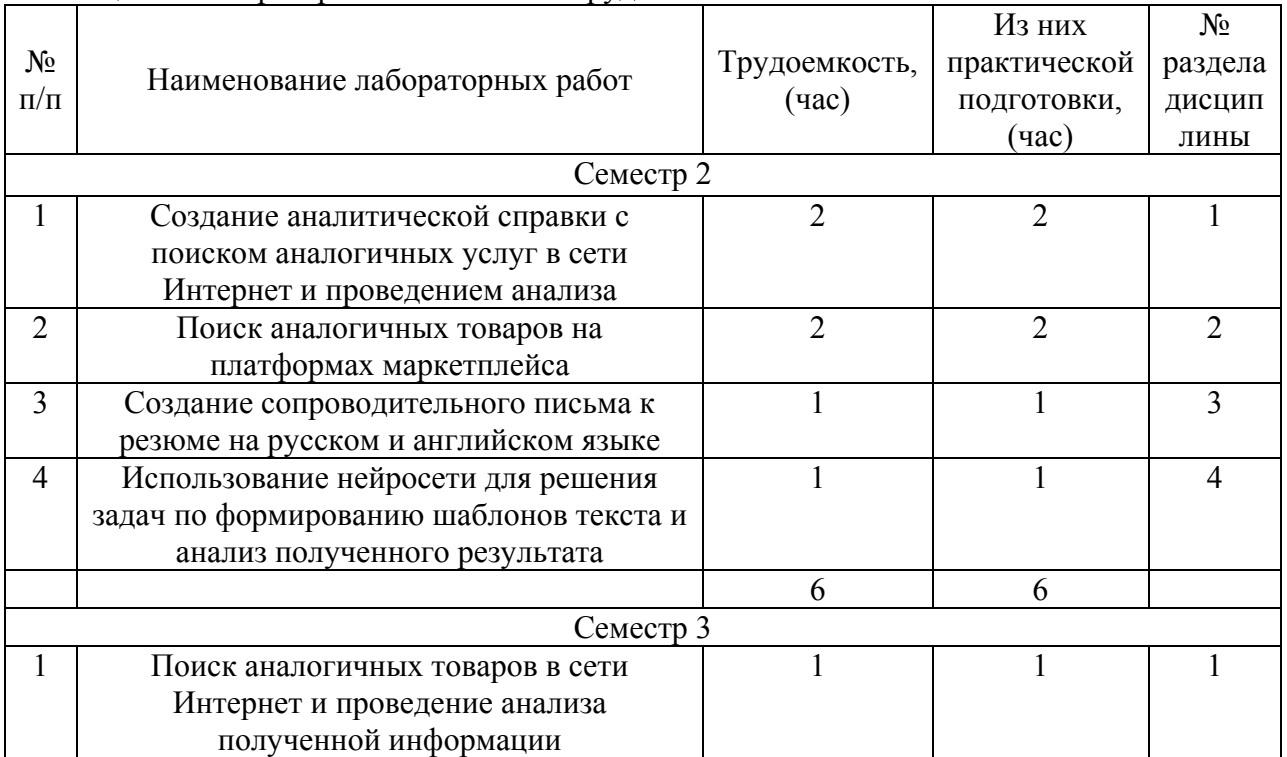

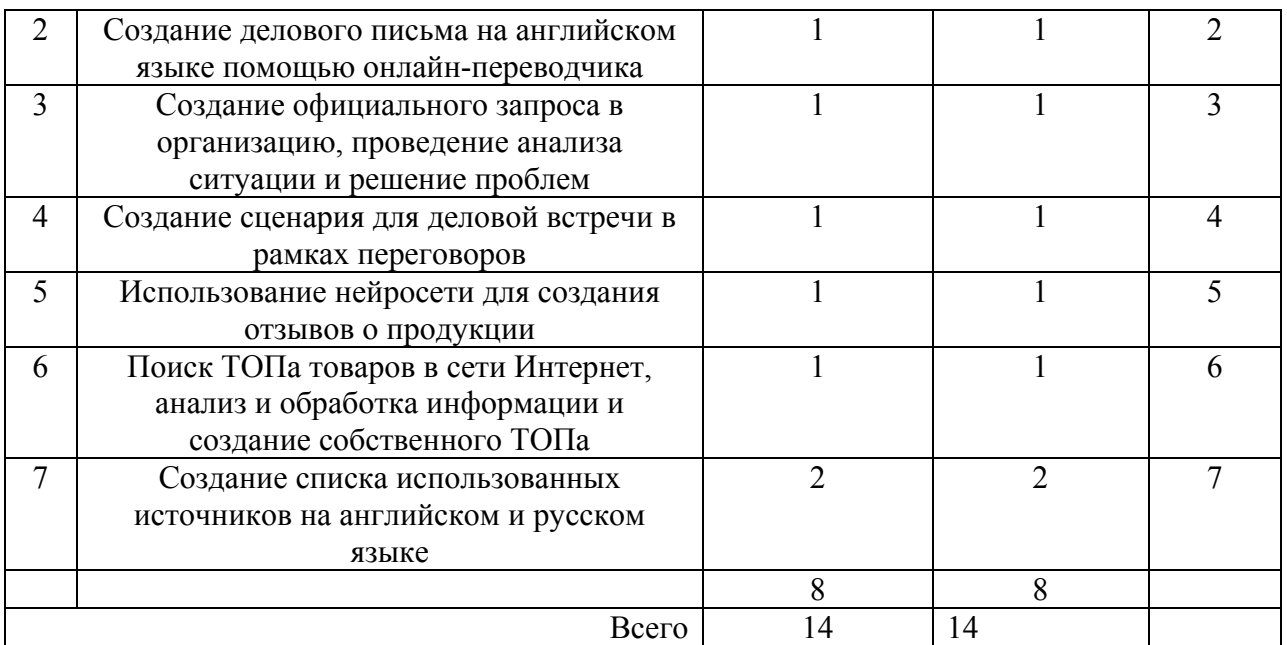

4.5. Курсовое проектирование/ выполнение курсовой работы Учебным планом не предусмотрено

4.6. Самостоятельная работа обучающихся

Виды самостоятельной работы и ее трудоемкость приведены в таблице 7.

| Вид самостоятельной работы                           | Всего,<br>час | Семестр 2, час | Семестр 3, час |  |
|------------------------------------------------------|---------------|----------------|----------------|--|
|                                                      | 2             |                |                |  |
| Изучение теоретического материала<br>дисциплины (ТО) | 120           | 40             | 80             |  |
| Курсовое проектирование (КП, КР)                     |               |                |                |  |
| Расчетно-графические задания (РГЗ)                   |               |                |                |  |
| Выполнение реферата (P)                              |               |                |                |  |
| Подготовка к текущему контролю<br>успеваемости (ТКУ) | 8             |                |                |  |
| Домашнее задание (ДЗ)                                |               |                |                |  |
| Контрольные работы заочников (КРЗ)                   | 60            | 30             | 30             |  |
| Подготовка к промежуточной<br>аттестации (ПА)        | 10            |                |                |  |
| Bcero:                                               | 198           | 79             | 119            |  |

Таблица 7 – Виды самостоятельной работы и ее трудоемкость

5. Перечень учебно-методического обеспечения

для самостоятельной работы обучающихся по дисциплине (модулю) Учебно-методические материалы для самостоятельной работы обучающихся указаны в п.п. 7-11.

6. Перечень печатных и электронных учебных изданий Перечень печатных и электронных учебных изданий приведен в таблице 8. Таблица 8– Перечень печатных и электронных учебных изданий

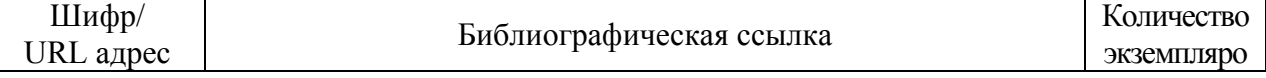

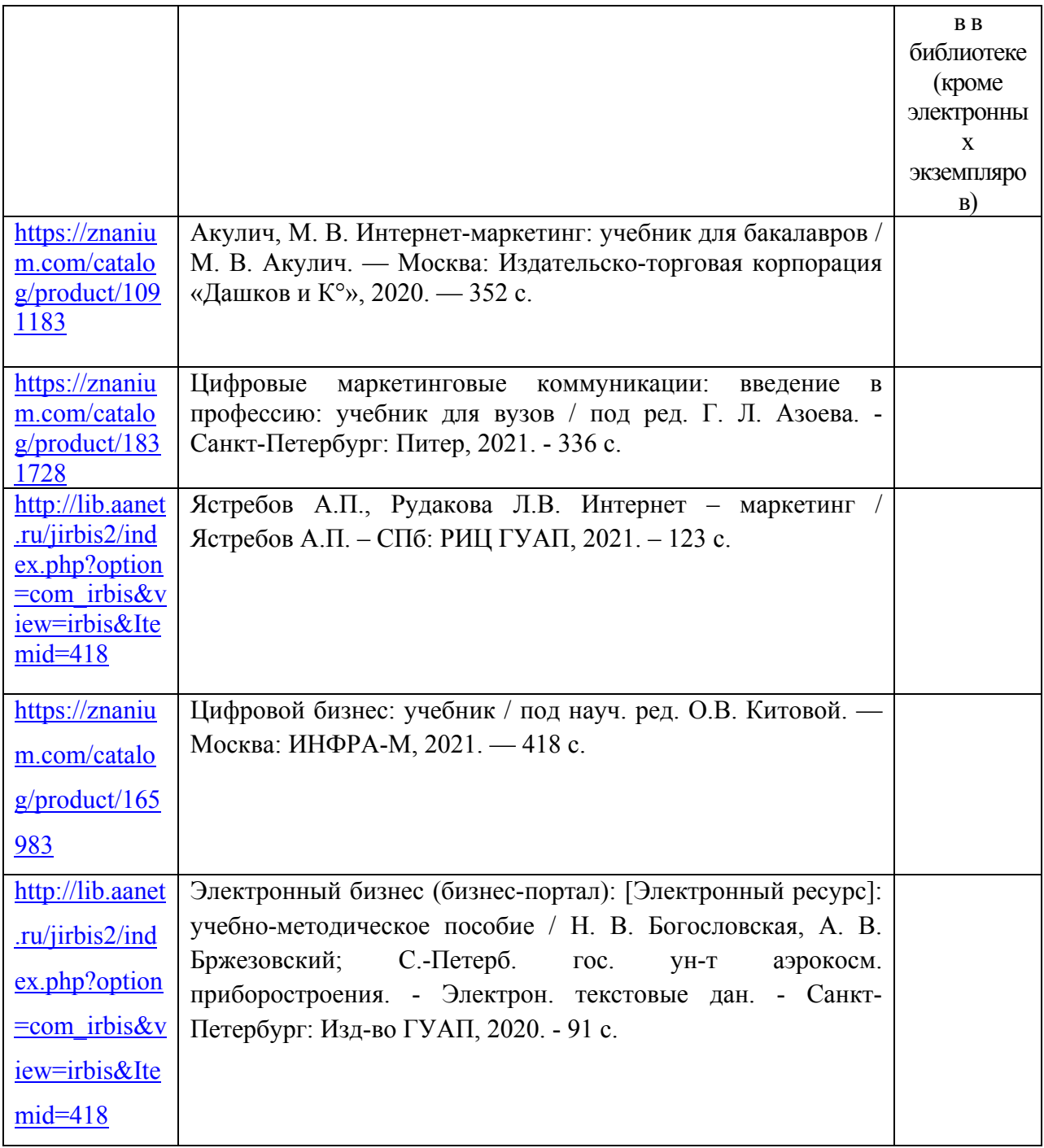

7. Перечень электронных образовательных ресурсов

информационно-телекоммуникационной сети «Интернет»<br>5 электронных образовательных ресурсов и Перечень электронных образовательных ресурсов информационнотелекоммуникационной сети «Интернет», необходимых для освоения дисциплины приведен в таблице 9.

Таблица 9 – Перечень электронных образовательных ресурсов информационнотелекоммуникационной сети «Интернет»

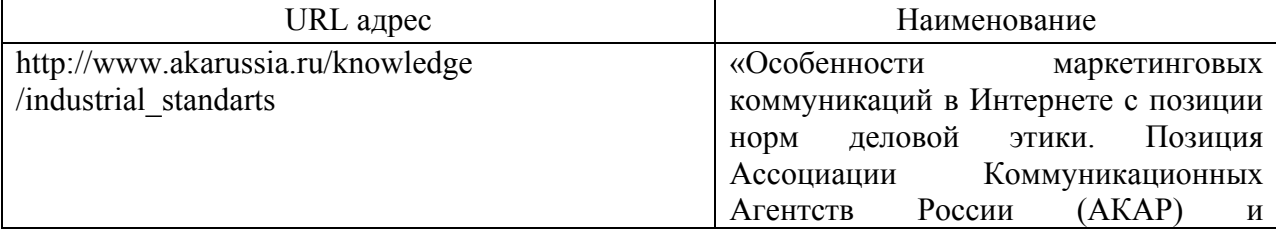

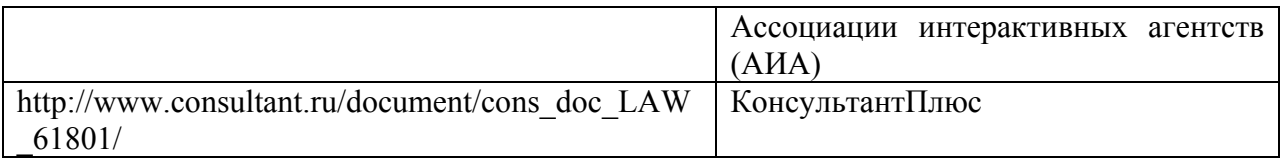

# 8. Перечень информационных технологий

8.1. Перечень программного обеспечения, используемого при осуществлении образовательного процесса по дисциплине.

Перечень используемого программного обеспечения представлен в таблице 10.

### Таблица 10– Перечень программного обеспечения

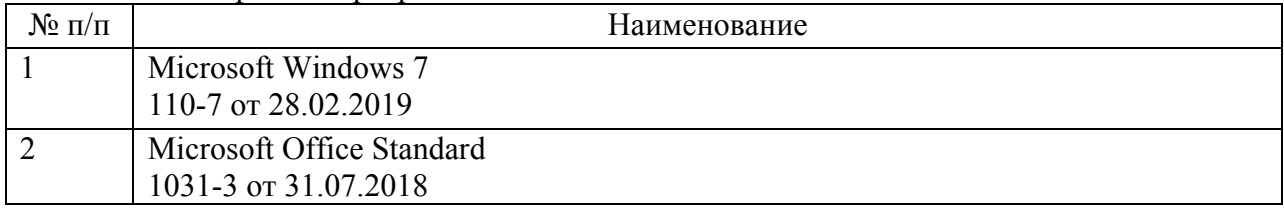

8.2. Перечень информационно-справочных систем, используемых при осуществлении образовательного процесса по дисциплине

Перечень используемых информационно-справочных систем представлен в таблице 11.

Таблица 11– Перечень информационно-справочных систем

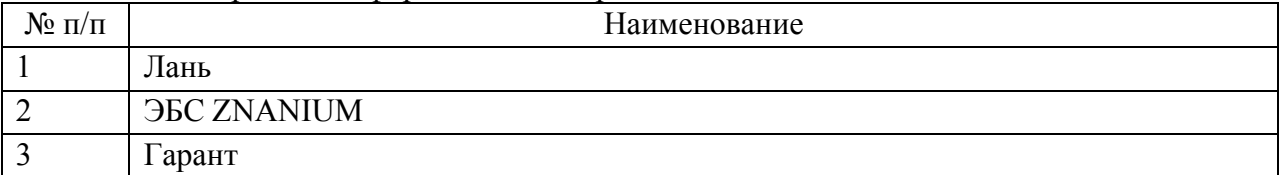

## 9. Материально-техническая база

Состав материально-технической базы, необходимой для осуществления образовательного процесса по дисциплине, представлен в таблице12.

Таблица 12 – Состав материально-технической базы

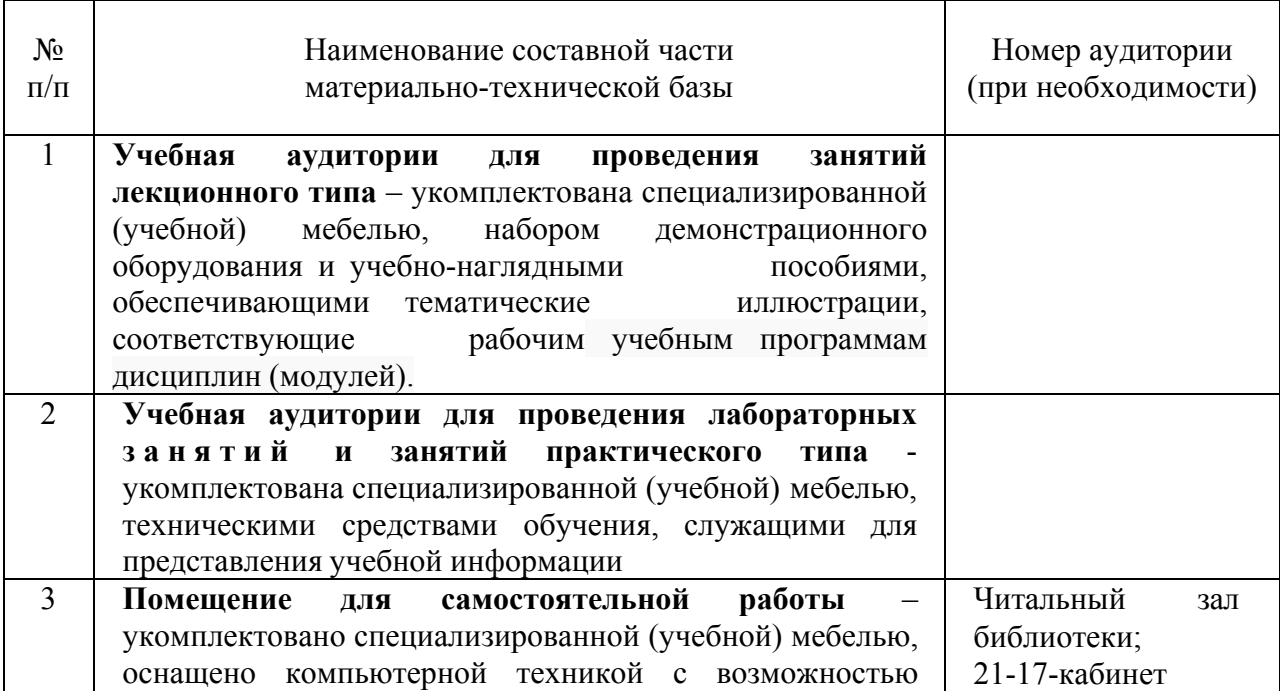

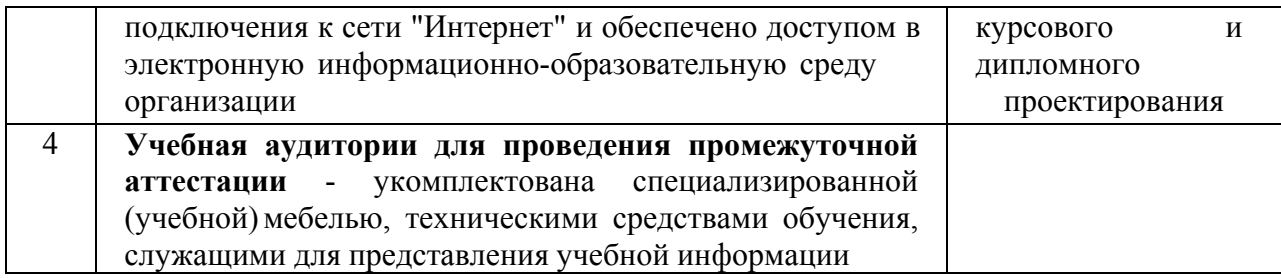

10. Оценочные средства для проведения промежуточной аттестации

10.1. Состав оценочных средств для проведения промежуточной аттестации обучающихся по дисциплине приведен в таблице 13.

Таблица 13 - Состав оценочных средств для проведения промежуточной аттестации

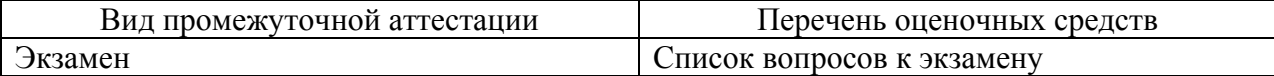

10.2. В качестве критериев оценки уровня сформированности (освоения) компетенций обучающимися применяется 5-балльная шкала оценки сформированности компетенций, которая приведена в таблице 14. В течение семестра может использоваться 100-балльная шкала модульно-рейтинговой системы Университета, правила использования которой, установлены соответствующим локальным нормативным актом  $\Gamma$ *YAH*.

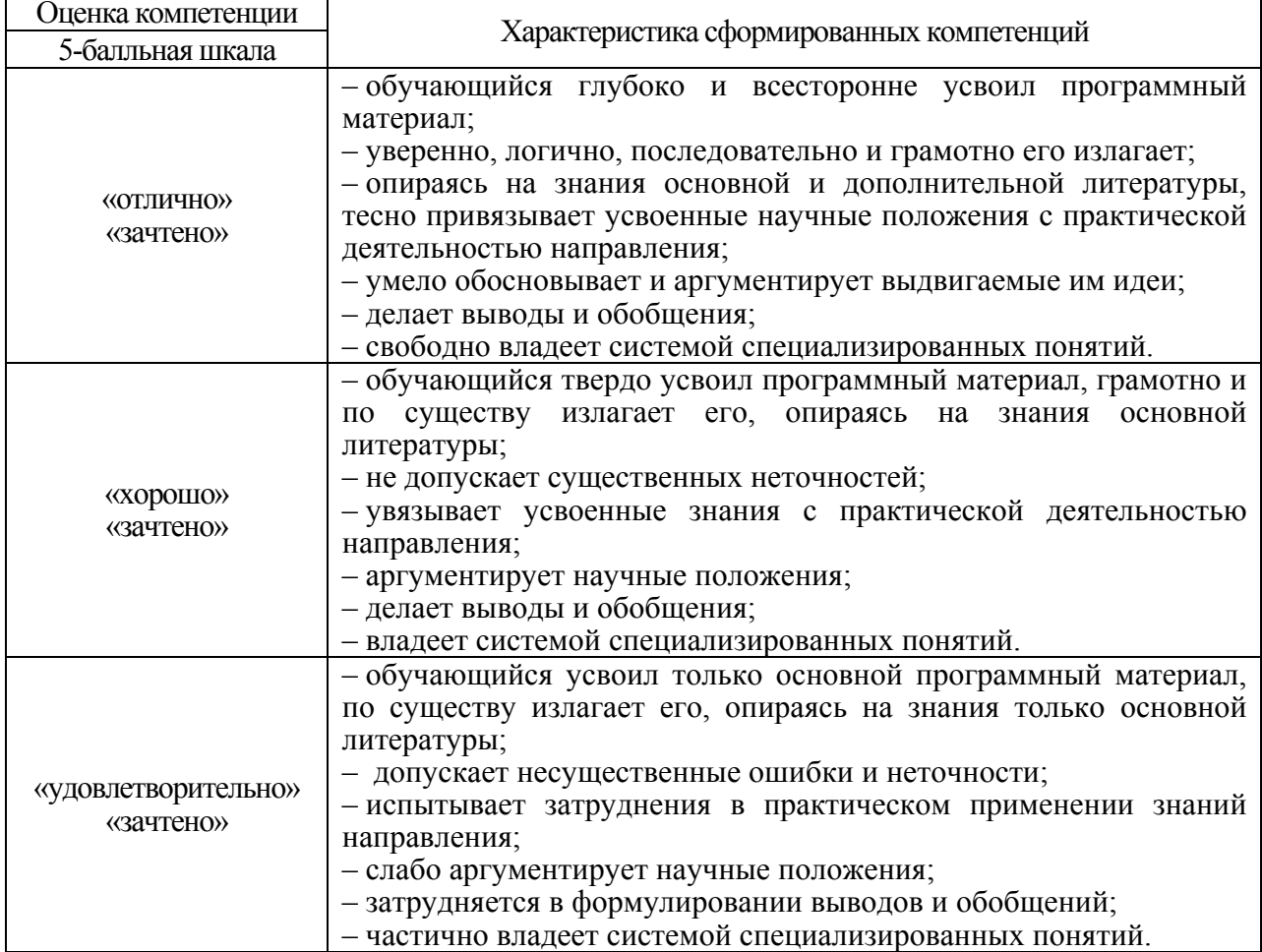

Таблица 14 - Критерии оценки уровня сформированности компетенций

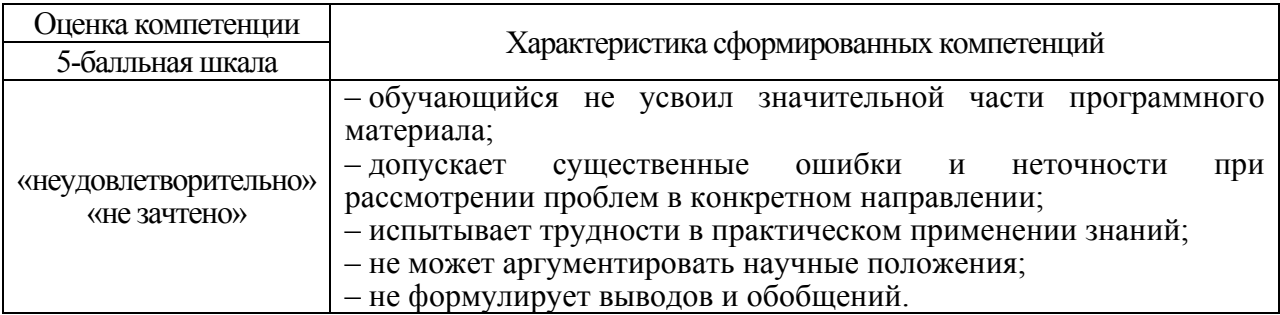

10.3. Типовые контрольные задания или иные материалы.<br>Вопросы для экзамена представлены в таблице 15.

# Таблица 15 - Вопросы для экзамена

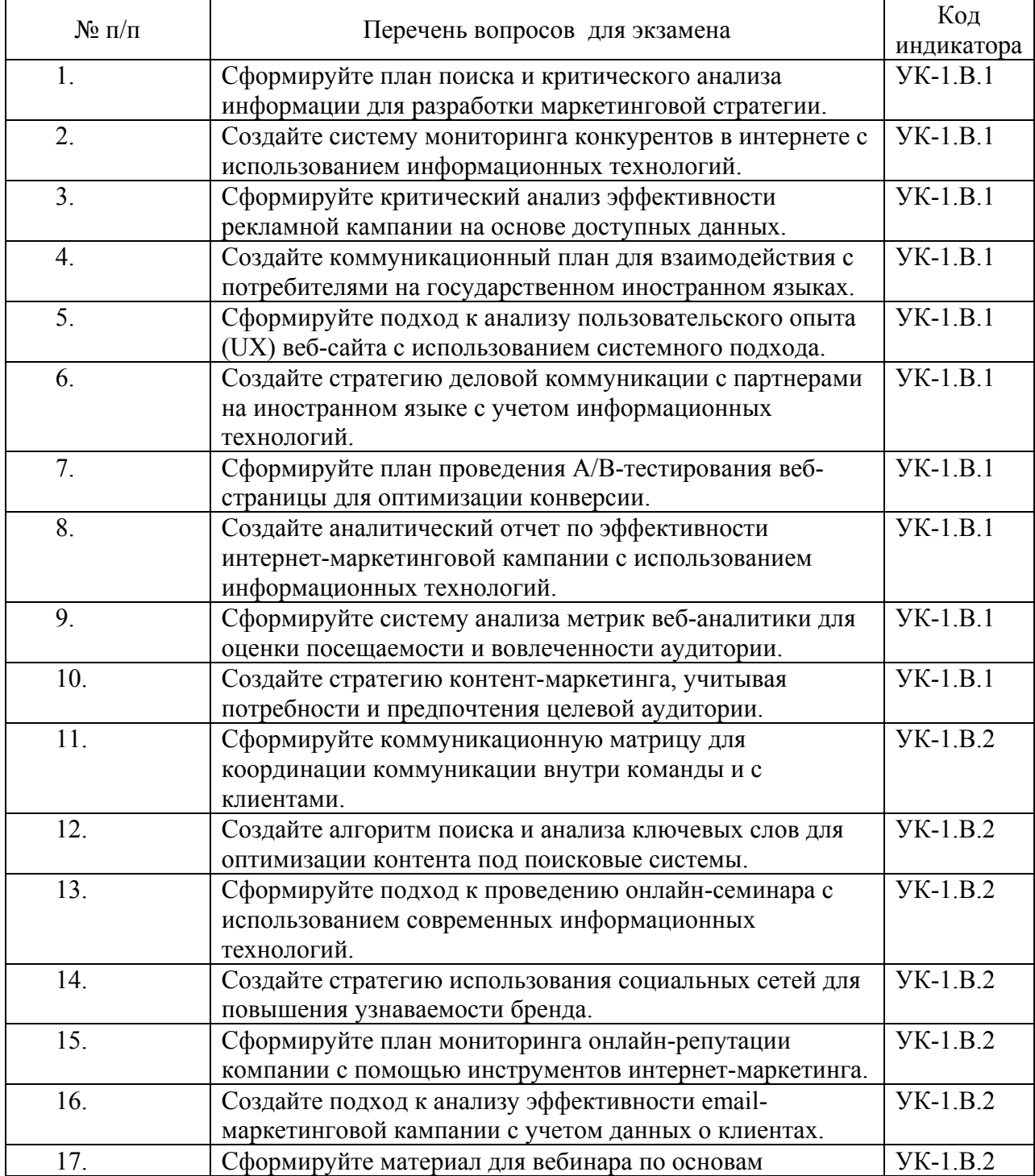

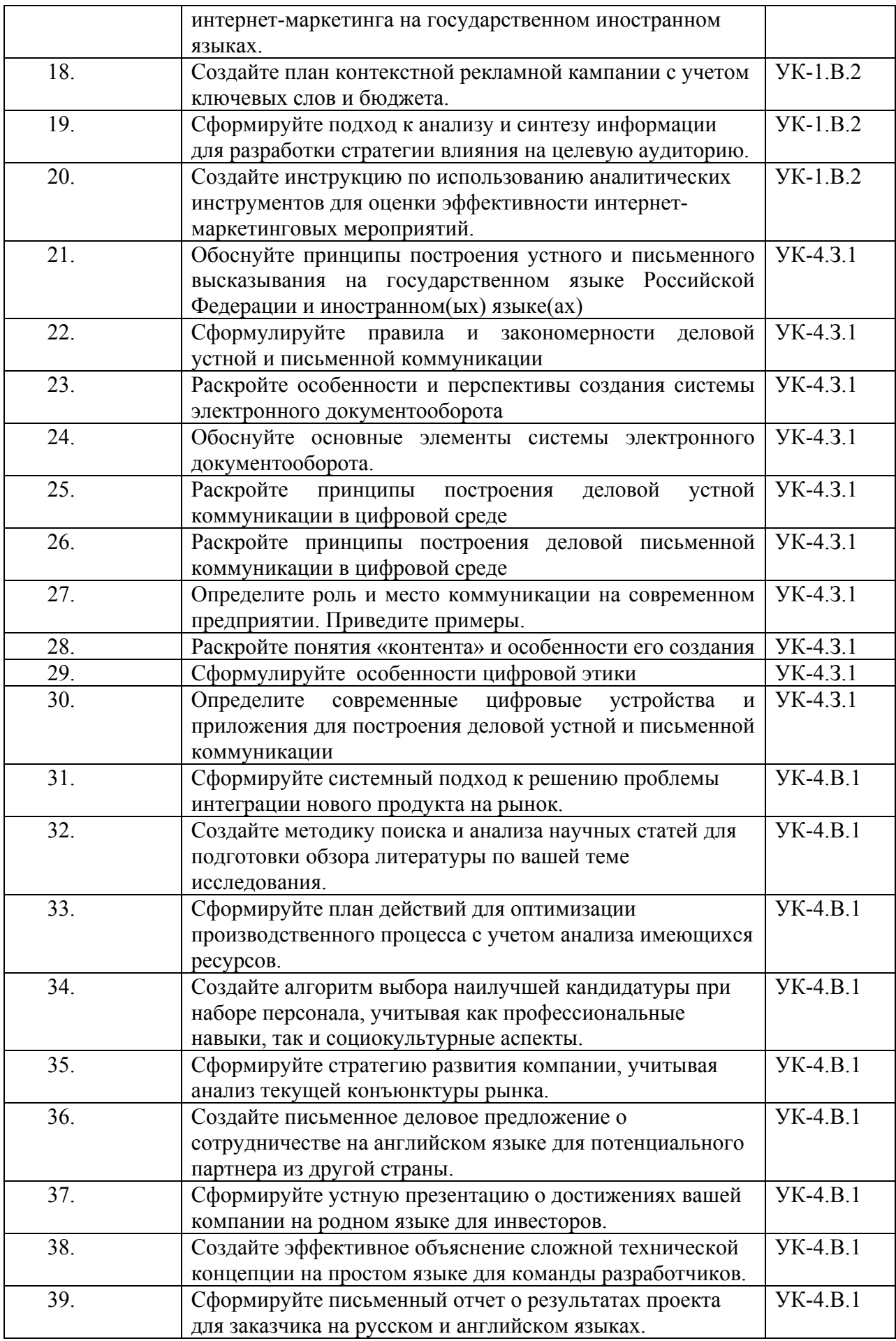

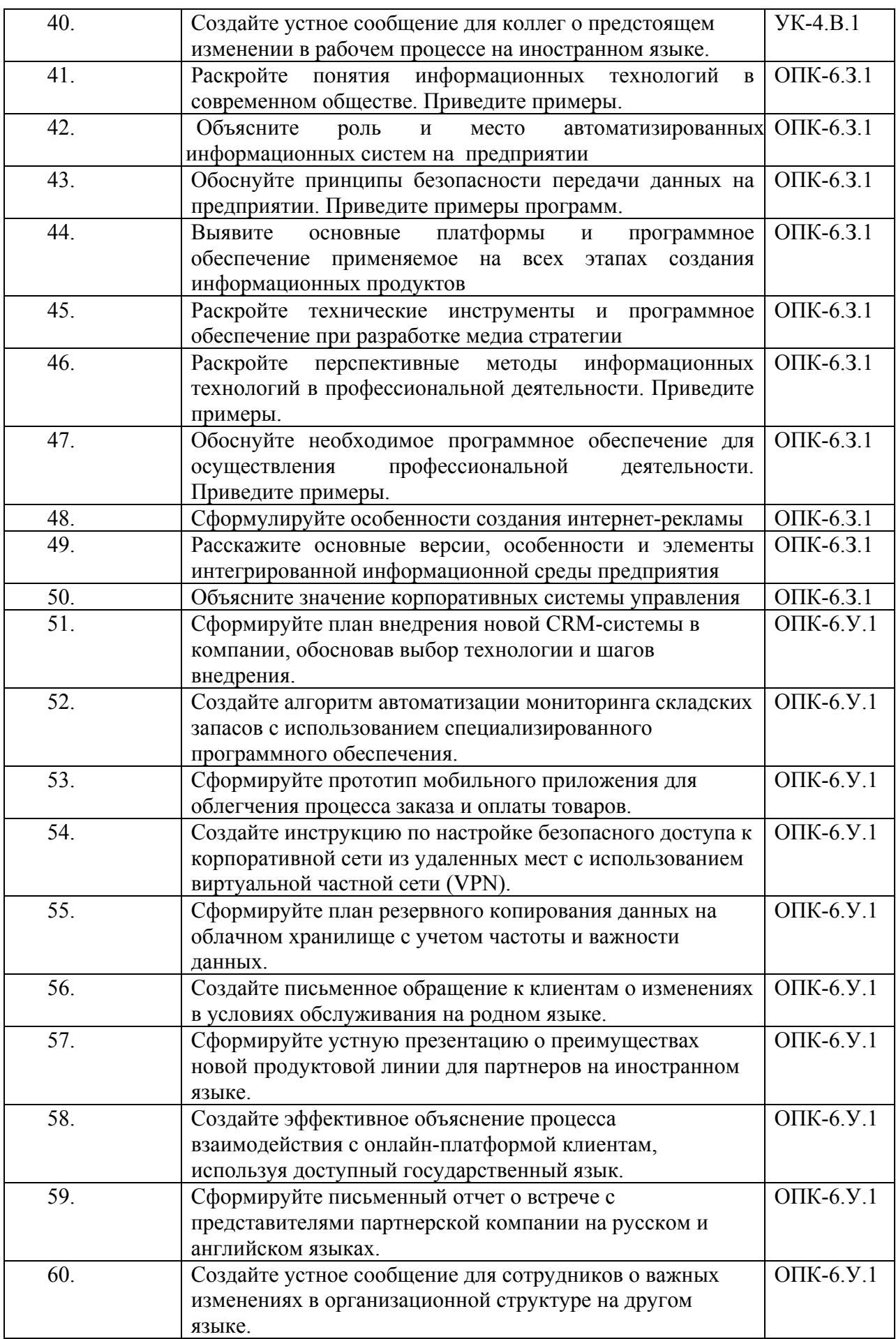

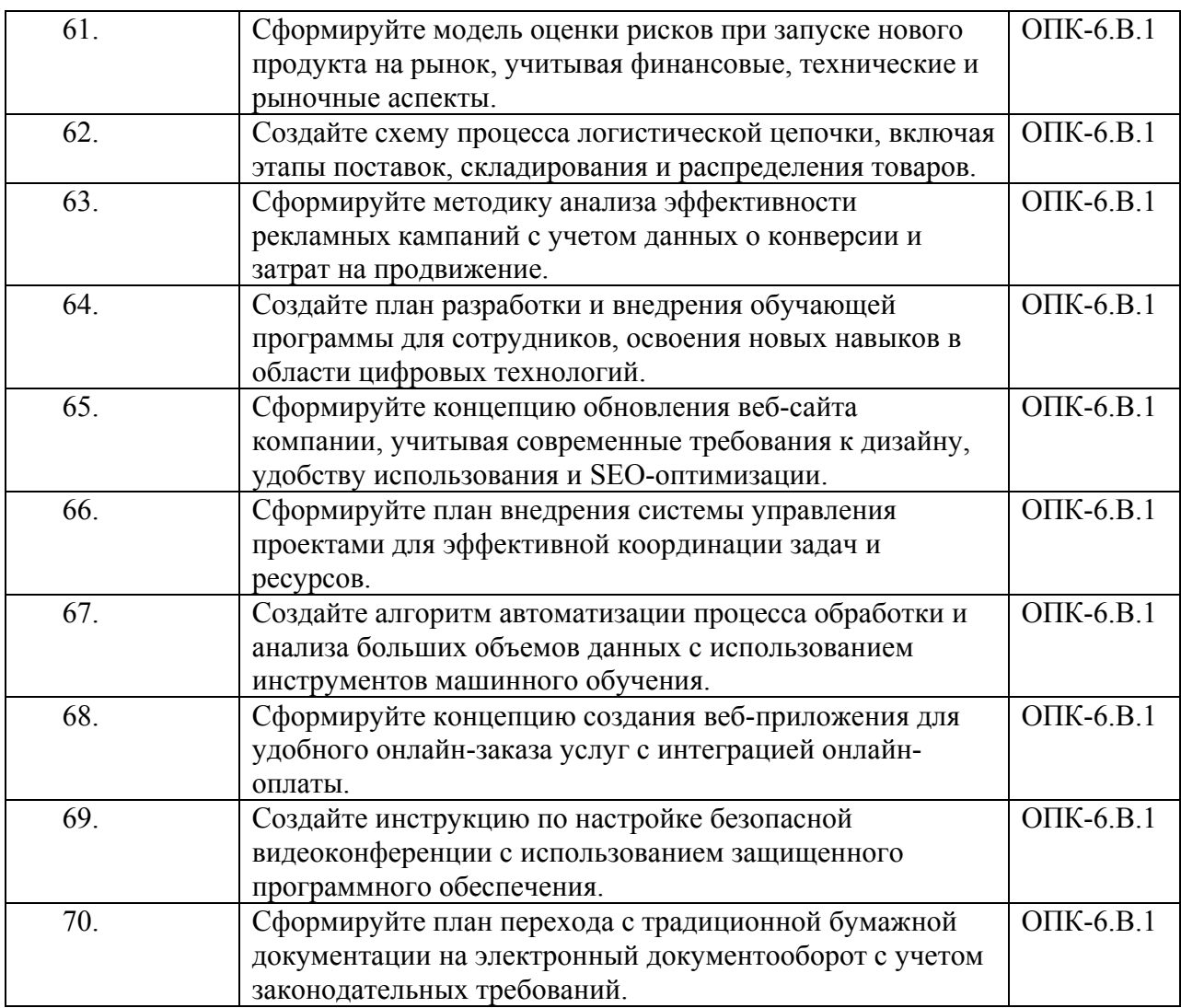

Вопросы (задачи) для зачета / дифф. зачета представлены в таблице 16. Таблица 16 – Вопросы (задачи) для зачета / дифф. зачета

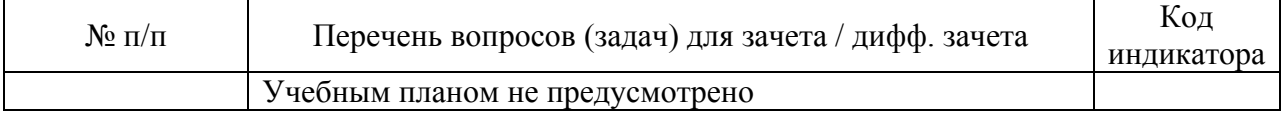

Перечень тем для курсового проектирования/выполнения курсовой работы представлены в таблице 17.

Таблица 17 – Перечень тем для курсового проектирования/выполнения курсовой работы

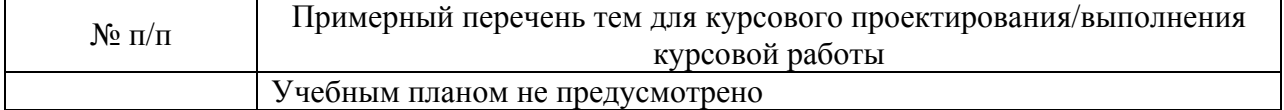

Вопросы для проведения промежуточной аттестации в виде тестирования представлены в таблице 18.

# Таблица 18 – Примерный перечень вопросов для тестов

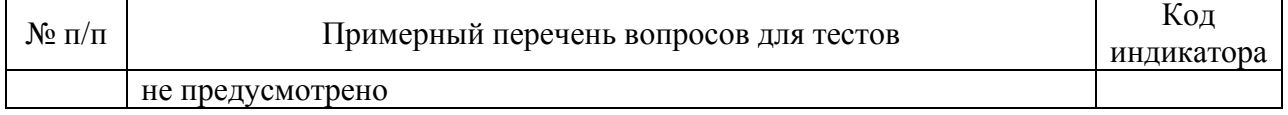

Перечень тем контрольных работ по дисциплине обучающихся заочной формы обучения, представлены в таблице 19.

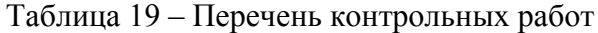

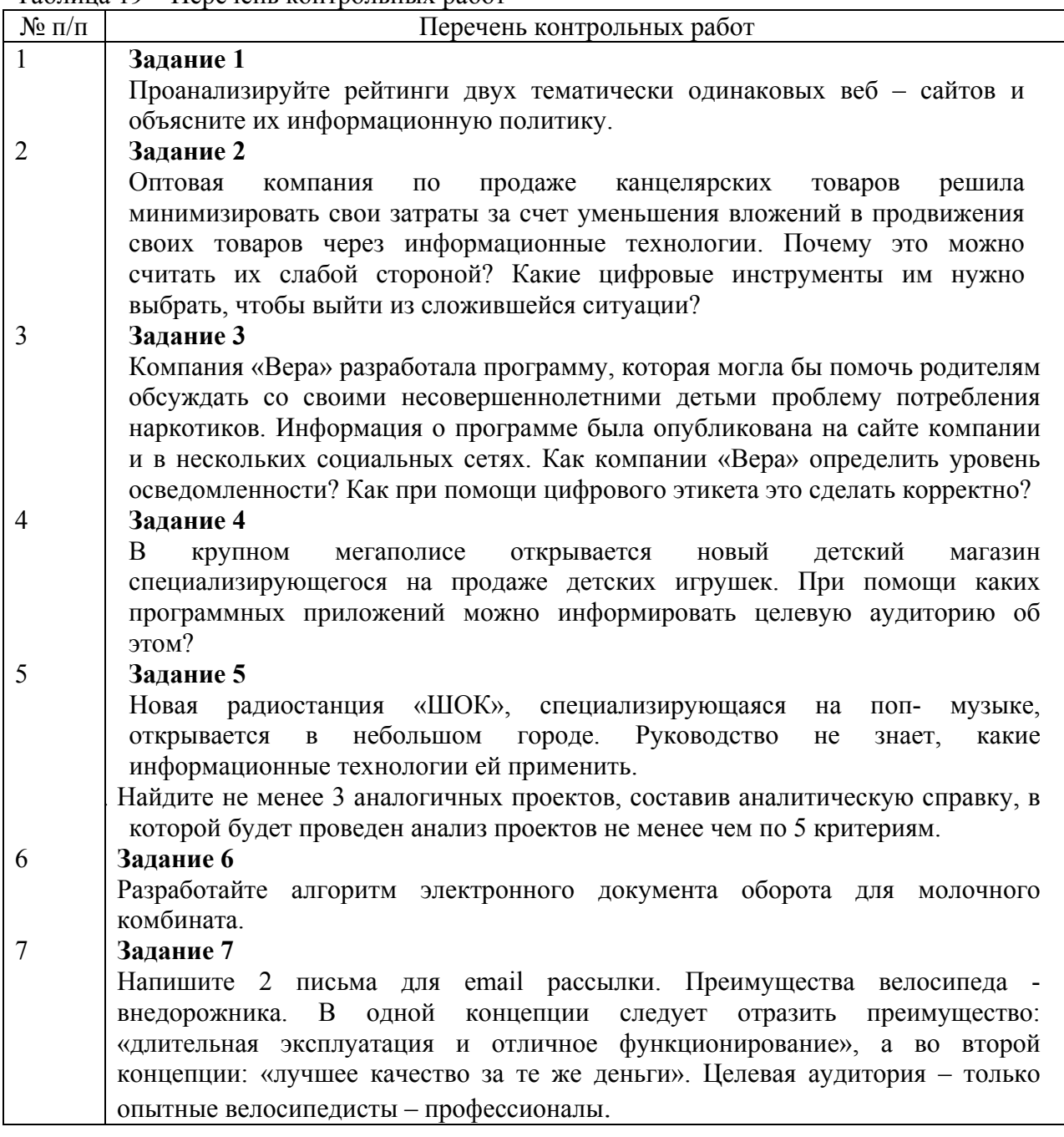

10.4. Методические материалы, определяющие процедуры оценивания индикаторов, характеризующих этапы формирования компетенций, содержатся в локальных нормативных актах ГУАП, регламентирующих порядок и процедуру проведения текущего контроля успеваемости и промежуточной аттестации обучающихся ГУАП.

11. Методические указания для обучающихся по освоению дисциплины

11.1. Методические указания для обучающихся по освоению лекционного материала*.*

Основное назначение лекционного материала – логически стройное, системное, глубокое и ясное изложение учебного материала. Назначение современной лекции в рамках дисциплины не в том, чтобы получить всю информацию по теме, а в освоении фундаментальных проблем дисциплины, методов научного познания, новейших достижений научной мысли. В учебном процессе лекция выполняет методологическую, организационную и информационную функции. Лекция раскрывает понятийный аппарат конкретной области знания, её проблемы, дает цельное представление о дисциплине, показывает взаимосвязь с другими дисциплинами.

Планируемые результаты при освоении обучающимися лекционного материала:

− получение современных, целостных, взаимосвязанных знаний, уровень которых определяется целевой установкой к каждой конкретной теме;

получение опыта творческой работы совместно с преподавателем;

− развитие профессионально-деловых качеств, любви к предмету и самостоятельного творческого мышления.

− появление необходимого интереса, необходимого для самостоятельной работы;

− получение знаний о современном уровне развития науки и техники и о прогнозе их развития на ближайшие годы;

− научиться методически обрабатывать материал (выделять главные мысли и положения, приходить к конкретным выводам, повторять их в различных формулировках);

получение точного понимания всех необходимых терминов и понятий.

Лекционный материал может сопровождаться демонстрацией слайдов и использованием раздаточного материала при проведении коротких дискуссий об особенностях применения отдельных тематик по дисциплине.

Лекционный материал может сопровождаться демонстрацией слайдов и использованием раздаточного материала при проведении коротких дискуссий об особенностях применения отдельных тематик по дисциплине.

Структура предоставления лекционного материала по дисциплине «Информационные технологии»: формулировка темы лекции; указание основных изучаемых разделов или вопросов и предполагаемых затрат времени на их изложение; изложение вводной части; изложение основной части лекции; краткие выводы по каждому из вопросов; заключение; рекомендации.

11.2. Методические указания для обучающихся по прохождению практических занятий

Практическое занятие является одной из основных форм организации учебного процесса, заключающаяся в выполнении обучающимися под руководством преподавателя комплекса учебных заданий с целью усвоения научно-теоретических основ учебной дисциплины, приобретения умений и навыков, опыта творческой деятельности.

Целью практического занятия для обучающегося является привитие обучающимся умений и навыков практической деятельности по изучаемой дисциплине.

Планируемые результаты при освоении обучающимся практических занятий:

закрепление, углубление, расширение и детализация знаний при решении конкретных задач;

развитие познавательных способностей, самостоятельности мышления, творческой активности;

овладение новыми методами и методиками изучения конкретной учебной дисциплины;

выработка способности логического осмысления полученных знаний для выполнения заданий;

− обеспечение рационального сочетания коллективной и индивидуальной форм обучения.

Задание и требования к проведению практической работы №1 «Поиск присутствия «заказчика» в интернете и проведение критического анализа»

Цель работы: Провести анализ присутствия «заказчика» в интернете и обработать полученную информацию для дальнейшей разработки рекомендаций на основании проведённого анализа.

Структура и форма отчета о практической работе

С помощью wordstat.yandex сформировать теги для мониторинга присутствия «заказчика» в сети Интернет. Вставить список до 20 тегов вручную и 2 скриншота. Выбрать 1 тег, аргументировать выбор тега и вставить его в поисковый запрос системы Яндекс. Выбрать первые 5 ссылок (формат https:…), которые будут получены. Результат оформить в формате таблицы:

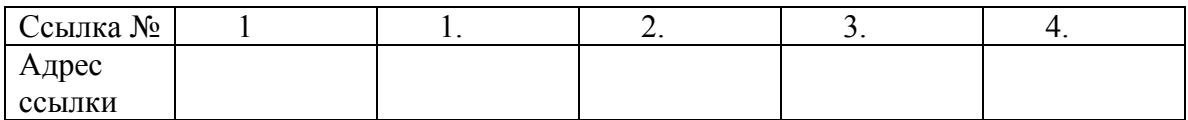

Провести анализ полученных 5 ссылок (ресурсов) по критериям и создать таблицу:

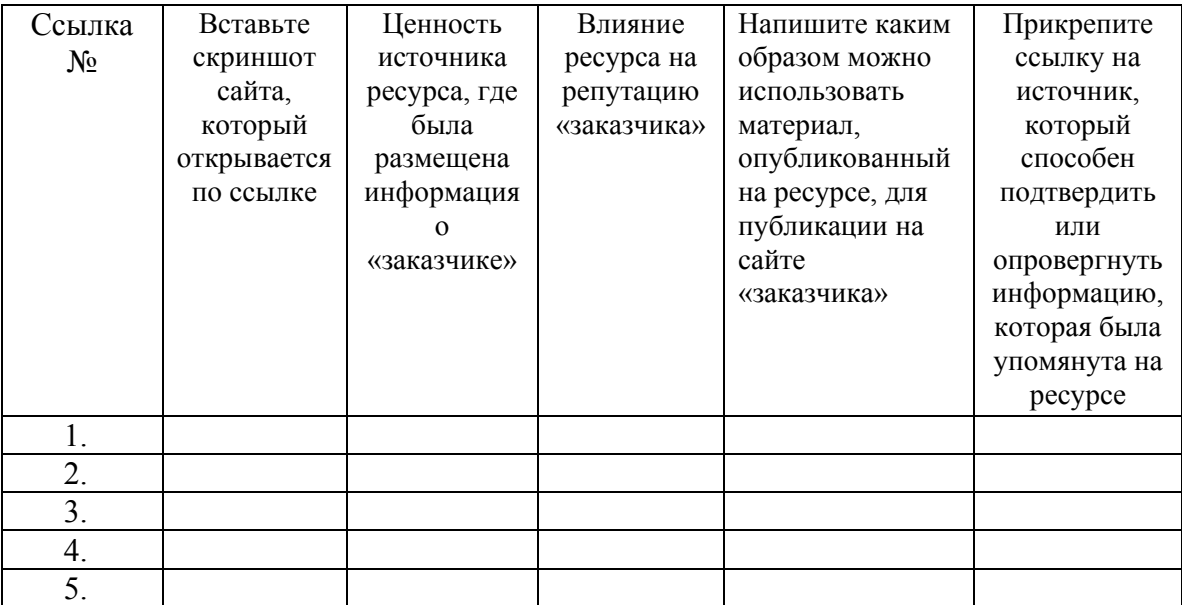

Сформируйте 5 рекомендаций «заказчику» на основании проведённого анализа.

Требования к оформлению отчета о практической работе

Аналитическая справка формируется в виде документа Word с титульным листом, в соответствии с ГОСТ 7.32.

Задание и требования к проведению практической работы №2 «Поиск и анализ сайта конкурентов»

Цель работы: Поиск сайта конкурентов в сети Интернет и обработка, анализ полученной информации

Структура и форма отчета о практической работе

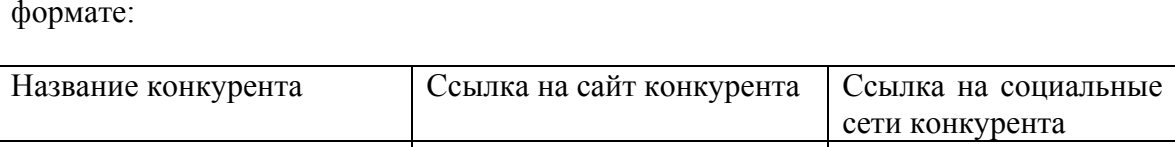

В документе Word составить таблицу из 5 конкурентов нашего «заказчика» в формате:

Написать список из 5 критериев, которые будут использоваться для анализа сайта конкурентов, и каждый критерий обосновать 2 аргументами в формате таблицы:

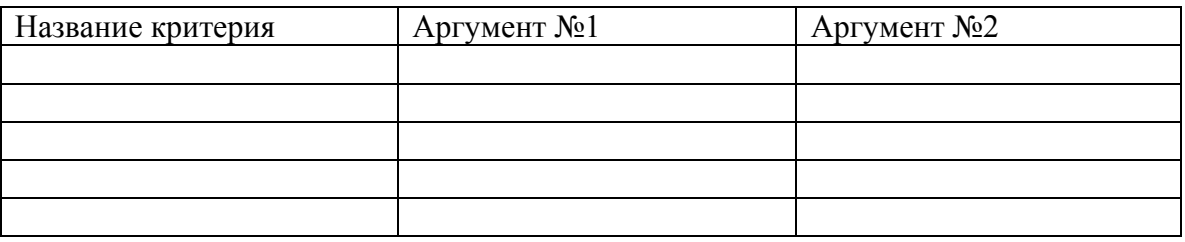

Провести анализ сайта каждого конкурента по выбранным 5 критериям.

Анализ должен быть произведён в формате таблицы или текстовом формате.

На основании анализа создать список из 5 пунктов, где будет указано какие аспекты можно внедрить и улучшить на сайте «заказчика».

Полученный документ Word загрузить в облачное хранилище «Яндекс Диск», скопировать ссылку и вставить в работу.

Требования к оформлению отчета о практической работе Аналитическая справка формируется в виде документа Word с титульным листом, в соответствии с ГОСТ 7.32.

# **Семестр 3**

Задание и требования к проведению практической работы №1 «Создание деловых запросов через email»

Цель работы: Создание деловых запросов на английском и русском языке и отправка их через email

Структура и форма отчета о практической работе

Создать 5 текстовых запросов в адрес выбранной компании «заказчика» на английском и русском языке. Темы запросов: 1. Прохождение практики студентами ГУАП 2. Приглашение на открытие Лаборатории ГУАП 3. Приглашение эксперта компании «заказчика» для участия в научном семинаре ГУАП 4. Предложение о сотрудничестве между «заказчиком» и ГУАП 5. Запрос о расторжении сотрудничества между «заказчиком» и ГУАП

Требования к оформлению отчета о практической работе

Аналитическая справка формируется в виде документа Word с титульным листом, в соответствии с ГОСТ 7.32.

Задание и требования к проведению практической работы №2 «Использование нейросети для текстовых задач и анализ полученного результата»

Цель работы: С помощью нейросети YaLM создать 10 текстовых шаблонов, которые будут включать в себя 5 текстовых новостных анонсов и 5 деловых обращений.

Структура и форма отчета о практической работе

Выбрать «заказчика» для практической работы. Создать в YaLM 10 текстовых шаблонов, которые будут включать в себя 5 текстовых новостных анонсов и 5 деловых обращений. Вставить полученные обращения в документ Word. Проведите анализ полученного текста и с помощью функции «выделение текста цветом» отметьте в каких местах совершены орфографические, пунктуационные или логические ошибки. Дайте оценку каждому текстовому шаблону по 5-ти балльной шкале. Каждую оценку сопроводите 2 аргументами.

Требования к оформлению отчета о практической работе

Аналитическая справка формируется в виде документа Word с титульным листом, в соответствии с ГОСТ 7.32.

11.3. Методические указания для обучающихся по выполнению лабораторных работ

В ходе выполнения лабораторных работ обучающийся должен углубить и закрепить знания, практические навыки, овладеть современной методикой и техникой эксперимента в соответствии с квалификационной характеристикой обучающегося. Выполнение лабораторных работ состоит из экспериментально-практической, расчетноаналитической частей и контрольных мероприятий.

Выполнение лабораторных работ обучающимся является неотъемлемой частью изучения дисциплины, определяемой учебным планом, и относится к средствам, обеспечивающим решение следующих основных задач обучающегося:

− приобретение навыков исследования процессов, явлений и объектов, изучаемых в рамках данной дисциплины;

− закрепление, развитие и детализация теоретических знаний, полученных на лекциях;

− получение новой информации по изучаемой дисциплине;

− приобретение навыков самостоятельной работы с лабораторным оборудованием и приборами.

# **Семестр 2**

Задание и требования к проведению лабораторной работы №1 «Создание аналитической справки с поиском аналогичных услуг в сети Интернет и проведением анализа»

Цель работы: Создать аналитическую справку, где будет совершен поиск аналогичных услуг в сети Интернет и проведением анализа

Структура и форма отчета о лабораторной работе

Выбрать одну сферу или категорию услуг и описать её. Найти 5 примером реальных представителей указанной сферы или категории услуг («закзачиков») и создать таблицу:

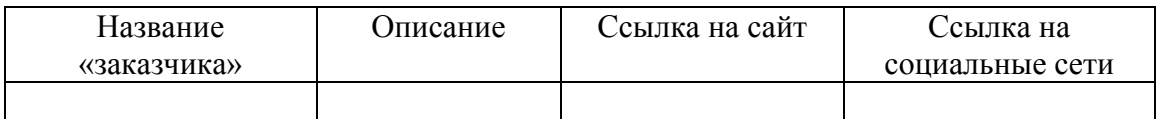

Дальше провести анализ 5 «заказчиков», описав критерии: 1. Цель 2. Основный источник дохода 3. Основные издержки 4. Целевая аудитория услуги 5. Возможные методы продвижения

Требования к оформлению отчета о лабораторной работе

Аналитическая справка формируется в виде документа Word с титульным листом, в соответствии с ГОСТ 7.32.

Задание и требования к проведению лабораторной работы №2 « Поиск аналогичных товаров на платформах маркетплейса»

Цель работы: Поиск аналогичных товаров на платформах маркетплейса с помощью соответствующего поля на сайте

Структура и форма отчета о лабораторной работе

Выбрать 2 маркетплейса. Например, Ozon и Wildberries. Выбрать 1 конкретный товар для предстоящего поиска на маркетплейсах, указать фирму товара. Указать: 1. Изображение товара 2. Характеристики товара 3. Ценовую категорию товара 4. Целевую аудиторию товара

Провести поиск 10 аналогичных товаров на платформах маркетплейса с помощью соответствующего поля на сайте и вставить ссылки.

Требования к оформлению отчета о лабораторной работе

Аналитическая справка формируется в виде документа Word с титульным листом, в соответствии с ГОСТ 7.32.

Задание и требования к проведению лабораторной работы №3 «Создание сопроводительного письма к резюме на русском и английском языке»

Цель работы: Написание сопроводительного письма к резюме на русском и английском языке

Структура и форма отчета о лабораторной работе

Выбрать конкретную компанию и описать её по пунктам: 1. Миссия и цель компании 2. Целевая аудитория компании 3. Слоган компании

Создать сопроводительное письмо к резюме в целях трудоустройства в компанию на английском и русском языке.

Требования к оформлению отчета о лабораторной работе

Аналитическая справка формируется в виде документа Word с титульным листом, в соответствии с ГОСТ 7.32.

Задание и требования к проведению лабораторной работы №4 « Использование нейросети для решения задач по формированию шаблонов текста и анализ полученного результата» Цель работы: С помощью нейросети YaLM создать 10 текстовых шаблонов и провести анализ полученного результата

Структура и форма отчета о лабораторной работе

С помощью нейросети YaLM создать 10 текстовых шаблонов, которые будут включать в себя 10 деловых обращений на 5 произвольных тем. Темы должны быть связаны со сферой деловых коммуникаций.

Проведите анализ полученного текста и с помощью функции «выделение текста цветом» отметьте в каких местах совершены орфографические, пунктуационные или логические ошибки. Дайте оценку каждому текстовому шаблону по 5-ти балльной шкале. Каждую оценку сопроводите 2 аргументами.

Требования к оформлению отчета о лабораторной работе

Аналитическая справка формируется в виде документа Word с титульным листом, в соответствии с ГОСТ 7.32.

# **Семестр 3**

Задание и требования к проведению лабораторной работы №1 «Поиск аналогичных товаров в сети Интернет и проведение анализа полученной информации»

Цель работы: Создать аналитическую справку, где будет совершен поиск аналогичных товар в сети Интернет и проведение анализа полученной информации

Структура и форма отчета о лабораторной работе

Выбрать 1 конкретный товар для предстоящего поиска на маркетплейсах, указать фирму товара. Указать: 1. Изображение товара 2. Характеристики товара 3. Ценовую категорию товара 4. Целевую аудиторию товара

Провести поиск в сети Интернет и выделить 10 аналогичных товаров. Подкрепить полученные результаты ссылками.

Провести анализ полученной информации и создать «ТОП-5 товаров» из 10 выбранных. Аргументировать созданный «ТОП-5 товаров» 5 аргументами.

Требования к оформлению отчета о лабораторной работе

Аналитическая справка формируется в виде документа Word с титульным листом, в соответствии с ГОСТ 7.32.

Задание и требования к проведению лабораторной работы №2 «Создание делового письма на английском языке помощью онлайн-переводчика»

Цель работы: Создание делового письма на английском языке помощью онлайнпереводчика, проведение анализа полученного теста и выделение ошибок.

# Структура и форма отчета о лабораторной работе

Создание делового письма на русском языке от 1600 знаков (без пробелов). Перевести письмо на английский язык с помощью онлайн-переводчика. Провести анализ полученного текста и с помощью функции «Выделение текста цветом» выделить орфографические, пунктуационные или логические ошибки в тексте.Требования к оформлению отчета о лабораторной работе

Аналитическая справка формируется в виде документа Word с титульным листом, в соответствии с ГОСТ 7.32.

Задание и требования к проведению лабораторной работы №3 «Создание официального запроса в организацию, проведение анализа ситуации и решение проблем»

Цель работы: Создание официального запроса в организацию, проведение анализа ситуации и решение проблем

Структура и форма отчета о лабораторной работе

Выбрать 2 организации и описать их по пунктам: 1. Миссия и цель 2. Целевая аудитория 3. Слоган

Создать официальный запрос, где будут выделены 2 проблемы, которые возникли во время сотрудничества между 2-мя выбранными организациями. Провести анализ причин возникновения проблемы. Привести 5 вариантов решения проблемы.

Требования к оформлению отчета о лабораторной работе

Аналитическая справка формируется в виде документа Word с титульным листом, в соответствии с ГОСТ 7.32.

Задание и требования к проведению лабораторной работы №4 «Создание сценария для деловой встречи в рамках переговоров»

Цель работы: Написание сценария для деловой встречи в рамках переговоров

Структура и форма отчета о лабораторной работе

Выбрать 2 компании и дать их краткую характеристику. Выбрать цель деловой встречи между 2 компаниями. Описать желаемый результат встречи. Написать сценарий для деловой встречи в рамках переговоров, где будут прописаны: 1. Место проведение переговоров 2. Время проведения 3. Продолжительность встречи 4. Основные пункты, которые должны быть вынесены на обсуждение 5. Указание должностей 5 представителей с одной и с другой стороны 6. Краткое описание хода встречи.

Требования к оформлению отчета о лабораторной работе

Аналитическая справка формируется в виде документа Word с титульным листом, в соответствии с ГОСТ 7.32.

Задание и требования к проведению лабораторной работы №5 « Использование нейросети для создания отзывов о продукции»

Цель работы: Использование нейросети YaLM для создания отзывов о продукции Структура и форма отчета о лабораторной работе

Выбрать компанию, которая будет являться «заказчиком». С помощью нейросети YaLM создать 10 текстовых шаблонов, которые будут являться отзывами о выбранной продукции «заказчика».

Проведите анализ полученного текста и с помощью функции «выделение текста цветом» отметьте в каких местах совершены орфографические, пунктуационные или логические ошибки. Дайте оценку каждому текстовому шаблону по 5-ти балльной шкале. Каждую оценку сопроводите 2 аргументами.

Требования к оформлению отчета о лабораторной работе

Аналитическая справка формируется в виде документа Word с титульным листом, в соответствии с ГОСТ 7.32.

Задание и требования к проведению лабораторной работы №6 «Поиск ТОПа товаров в сети Интернет, анализ и обработка информации и создание собственного ТОПа»

Цель работы: С помощью поиска найти ТОП-5 товаров 3-х категорий и провести собственный анализ

Структура и форма отчета о лабораторной работе

Выбрать 3 категории товаров и дать краткую характеристику каждой. С помощью поиска найти ТОП-5 товаров 3-х категорий и подкрепить приведённый ТОП ссылками. Провести анализ полученной информации и создать свой ТОП по каждой из 3-х категорий.

Требования к оформлению отчета о лабораторной работе

Аналитическая справка формируется в виде документа Word с титульным листом, в соответствии с ГОСТ 7.32.

Задание и требования к проведению лабораторной работы №7 «Создание списка использованных источников на английском и русском языке»

Цель работы: Создание списка использованных источников на английском и русском языке

Структура и форма отчета о лабораторной работе

Выбрать тему для научного исследования. Создать списка использованных источников на английском и русском языке в требуемом по ГОСТу формате. Привести ссылки на источники.

Требования к оформлению отчета о лабораторной работе

Аналитическая справка формируется в виде документа Word с титульным листом, в соответствии с ГОСТ 7.32.

11.4. Методические указания для обучающихся по прохождению самостоятельной работы

В ходе выполнения самостоятельной работы, обучающийся выполняет работу по заданию и при методическом руководстве преподавателя, но без его непосредственного участия.

Для обучающихся по заочной форме обучения, самостоятельная работа включает в себя контрольную работу, представленную в таблице 19.

В процессе выполнения самостоятельной работы, у обучающегося формируется целесообразное планирование рабочего времени, которое позволяет им развивать умения и навыки в усвоении и систематизации приобретаемых знаний, обеспечивает высокий уровень успеваемости в период обучения, помогает получить навыки повышения профессионального уровня.

Методическими материалами, направляющими самостоятельную работу обучающихсяявляются:

− учебно-методический материал по дисциплине;

− методические указания по выполнению контрольных работ (для обучающихся по заочной форме обучения).

В ходе выполнения самостоятельной работы по дисциплине «Информационные технологии», обучающемуся необходимо изучить теоретический материал дисциплины в соответствии с печатными и электронными учебных изданиями и электронными образовательными ресурсами информационно-телекоммуникационной сети «Интернет», представленной в таблице 8 и 9.

11.5. Методические указания для обучающихся по прохождению текущего контроля успеваемости.

Текущий контроль успеваемости предусматривает контроль качества знаний обучающихся, осуществляемого в течение семестра с целью оценивания хода освоения дисциплины.

Текущий контроль по дисциплине «Информационные технологии» осуществляется в соответствии с требованиями Положений «О текущем контроле успеваемости и промежуточной аттестации студентов и аспирантов ГУАП, обучающихся по образовательным программам высшего образования».

Требования к проведению текущего контроля успеваемости: к моменту проведения текущего контроля успеваемости в соответствии с учебным планом должно быть выполнено 50% лабораторных и практических работ, проведен устный опрос (в обоих семестрах), 1 контрольная работа.

Методы проведения текущего контроля успеваемости: устный опрос на занятиях, выполнение лабораторных и практических работ (в обоих семестрах), 1 контрольная работа.

Результаты текущего контроля успеваемости учитываются при проведении промежуточной аттестации и являются основанием для допуска студентов к промежуточной аттестации.

Вопросы для устного опроса:

 Информационные технологии и информационно-коммуникационные технологии

Логическая структура информации

 Понятие системы. Свойства и структура системы. Система управления и обратная связь.

- Понятие информационной системы (ИС).
- Характеристика компонентов ИС.
- Понятие информации. Классификация информации

 Современные цифровые устройства, платформы на всех этапах создания текстов рекламы и связей с общественностью и (или) иных коммуникационных продуктов

 Программное обеспечения для осуществления профессиональной деятельности

Документация (бриф)

CMS

 Виды коммуникаций, применяемых в информационнотелекоммуникационной сети Интернет

Мониторинг информационного поля конкурентов

 Современное программное обеспечение на всех этапах создания текстов рекламы и связей с общественностью и (или) иных коммуникационных продуктов

11.6. Методические указания для обучающихся по прохождению промежуточной аттестации.

Промежуточная аттестация обучающихся предусматривает оценивание промежуточных и окончательных результатов обучения по дисциплине. Она включает в себя:

− экзамен – форма оценки знаний, полученных обучающимся в процессе изучения всей дисциплины или ее части, навыков самостоятельной работы, способности применять их для решения практических задач. Экзамен, как правило, проводится в период экзаменационной сессии и завершается аттестационной оценкой «отлично», «хорошо», «удовлетворительно», «неудовлетворительно».

Система оценок при проведении промежуточной аттестации осуществляется в соответствии с требованиями Положений «О текущем контроле успеваемости и промежуточной аттестации студентов и аспирантов ГУАП, обучающихся по образовательным программам высшего образования».

Требования к проведению промежуточной аттестации: к моменту проведения промежуточной аттестации, в соответствии с учебным планом должны быть выполнены все лабораторные и практические работы, пройден устный опрос, выполнены 1 контрольная работа.

Метод проведения промежуточной аттестации: экзамен.

# Лист внесения изменений в рабочую программу дисциплины

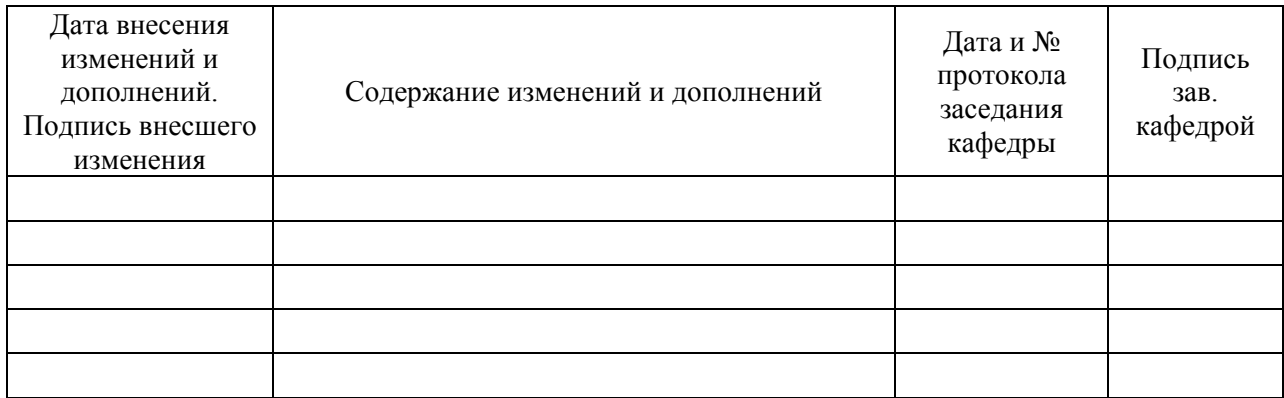